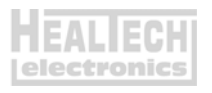

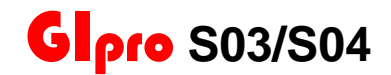

## *Инструкция по установке*

**Raptor** 650 (2003-2008), **SV650** [fter About About About About About About About About About About About About About About About About About About About About About About About About About About About About About About Ab

 $[$  1 (2007-2012)

**DL650** V-Strom [без АБС] (2004-2011), **DL650** V-Strom

*Внимание: Не устанавливайте модуль сами, если Вы не владеете простейшими навыками механика. Ни HealTech Electronics ни ее дилеры не несут ответственности за порчу устройства, связанную с его неверной установкой. Если вы сомневаетесь в себе - обратитесь за помощью к дилеру.* 

- 1. Выключите зажигание. Снимите седушку, топливный бак.
- 2. Подставьте под бак распору, находящуюся под сиденьем пассажира.
- 3. Найдите разъем Датчика Передачи (GPS). Это 4-х контактный, разъем белого цвета к которому подключены только 3 провода: *Голубой, Розовый и Черно/Белый*

 $\rightarrow$  **SV650: под топливным баком, слева**  $\rightarrow$  DL650: рядом с АКБ

Нажмите на защелку и рассоедините разъем.

- 4. Переключитесь на нейтраль и включите зажигание. Подождите несколько секунд. Индикатор нейтрали не должен светиться с отключенным датчиком передачи. Если это так – выключите зажигание и перейдите к следующему шагу.
- 5. Подключите GiPro в разрыв Датчика Передачи.
- 6. **Подключите Красный** провод GiPro к коммутируемым ключем зажигания, бортовым +12V, например – к проводу питания переключателя заднего стоп сигнала, или к линии питания в блоке

предохранителей, используя **Красный врезной контакт**, идущий в комплекте.

*Инструкция: Заведите не зачищенный провод питания внутрь канала врезного контакта. Защелкните торцевую стенку канала. Вы должны услышать щелчок. Отрежьте избыток Красного провода GiPro. Вставьте кончик Красного провода в канал на врезном контакте. Это второй канал на врезном контакте, в отличии от первого - он не имеет выхода. Вставьте U - образую клемму во врезной контакт лезвиями вниз. Используя плоскогубцы, надавите сверху на U - образный контакт так, чтобы он полностью вошел в паз. Защелкните крышку врезного контакта. Вы услышите щелчок.*

- 7. Выберите место установки и закрепите индикатор, убедитесь, что дисплей не мешает повороту руля.
- 8. Обезжирьте место установки, а затем установите индикатор с помощью липучки.
- 9. Аккуратно уложите проводку GiPro с 3х контактного белого разъема к месту установки, лучше всего пускать проводку вдоль рамы.

## Не изламывайте проводку

Не используйте маршрут, пролегающий недалеко от выпуска или блока цилиндров

Убедитесь, что проводка не мешает повороту руля

- 10. Соедините 3х контактные разъемы белого цвета. Убедитесь, что контактные пары не повреждены.
- 11. Включите зажигание, включите мотор кнопкой RUN на правом клипоне. Дисплей должен показать текущую передачу. Если этого не произошло – проверьте соединения.
- 12. Прокатитесь на мотоцикле. Если отображаемые передачи верны – процесс установки завершен. В противном случае, вам нужно обратиться к пункту 5.3 Инструкции по настройке – «Запуск процедуры автоматического обучения»